CMSC 330: Organization of Programming Languages

Multithreading

# **Multiprocessors**

#### **Description**

- Multiple processing units (multiprocessor)
- From single microprocessor to large compute clusters
- Can perform multiple tasks in parallel simultaneously

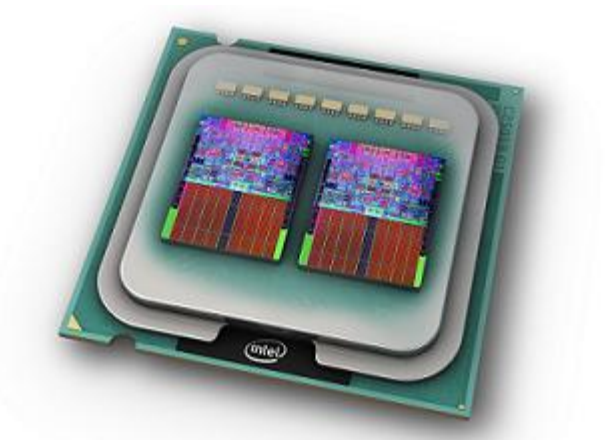

**Intel Core 2 Quad 6600** 

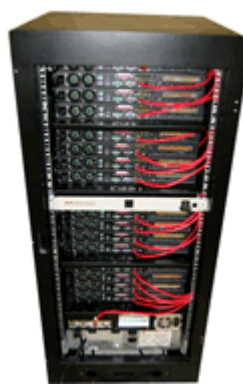

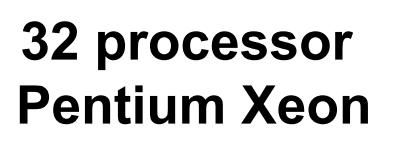

**106K processor IBM BlueGene/L** 

# **Concurrency**

- Important & pervasive topic in CS
- ► Currently covered in
	- CMSC 132 object-oriented programming II > Java threads, data races, synchronization
	- CMSC 216 low level programming / computer systems  $\triangleright$  C pthreads
	- CMSC 411/430 architectures / compilers
		- $\triangleright$  Instruction level parallelism
	- CMSC 412 operating systems
		- **EXECURDE EN CONCURRENT PROCESSES**
	- CMSC 424 database design
		- $\triangleright$  Concurrent transactions
	- **CMSC 433 programming language technologies** 
		- $\triangleright$  Advanced synchronization and parallelization
		- ! *Moral successor to ideas discussed in this lecture and the next*
	- CMSC 451 algorithms
		- $\triangleright$  Parallel algorithms

# Parallelizable Applications of Interest

- $\triangleright$  Knowledge discovery: mine and analyze massive amounts of distributed data
	- Discovering social networks
	- Real-time, highly-accurate common operating picture, on small, power-constrained devices
- ► Simulations (games?)
- ► Data processing
	- NLP, vision, rendering, in real-time
- ▶ Commodity applications
	- Parallel testing, compilation, typesetting, …

# Computation Abstractions

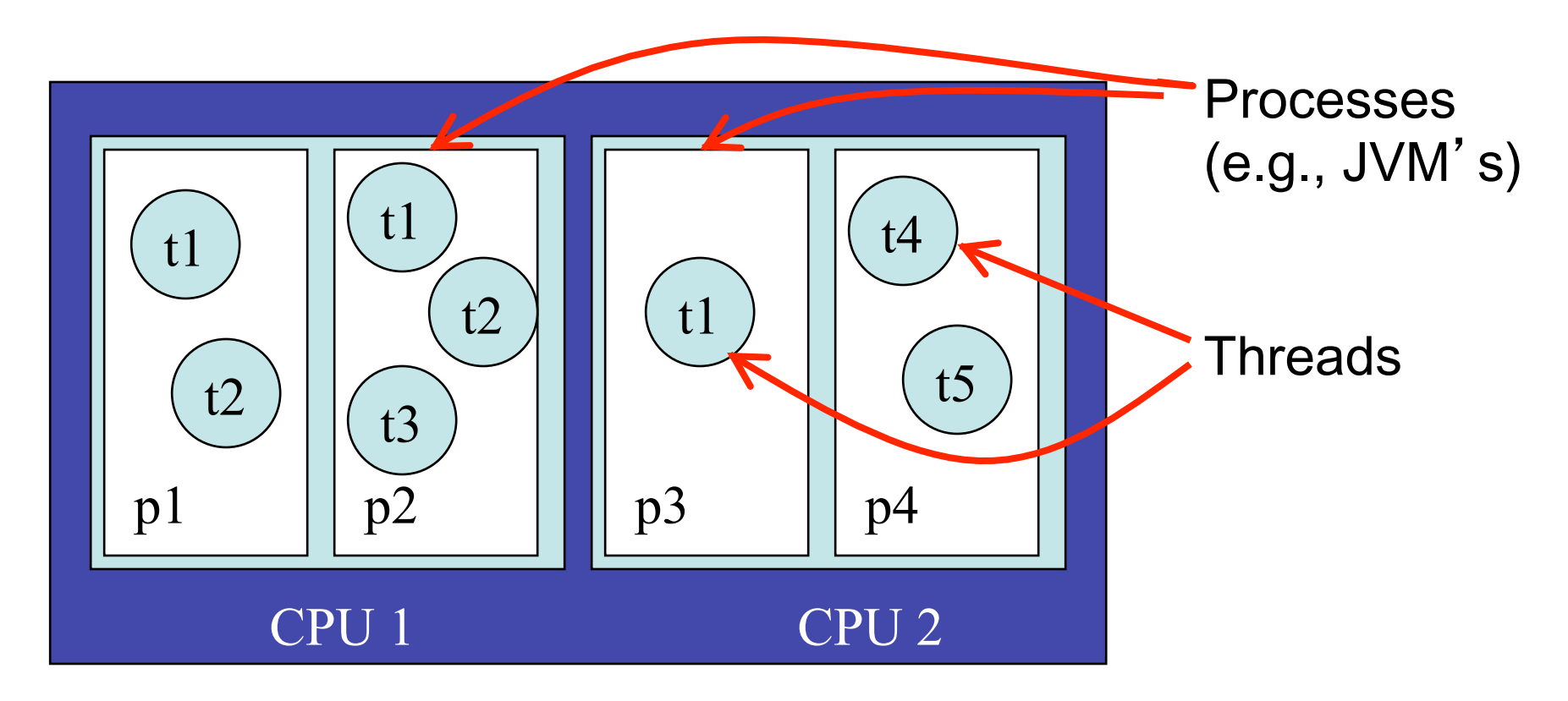

#### A computer

#### Processes vs. Threads

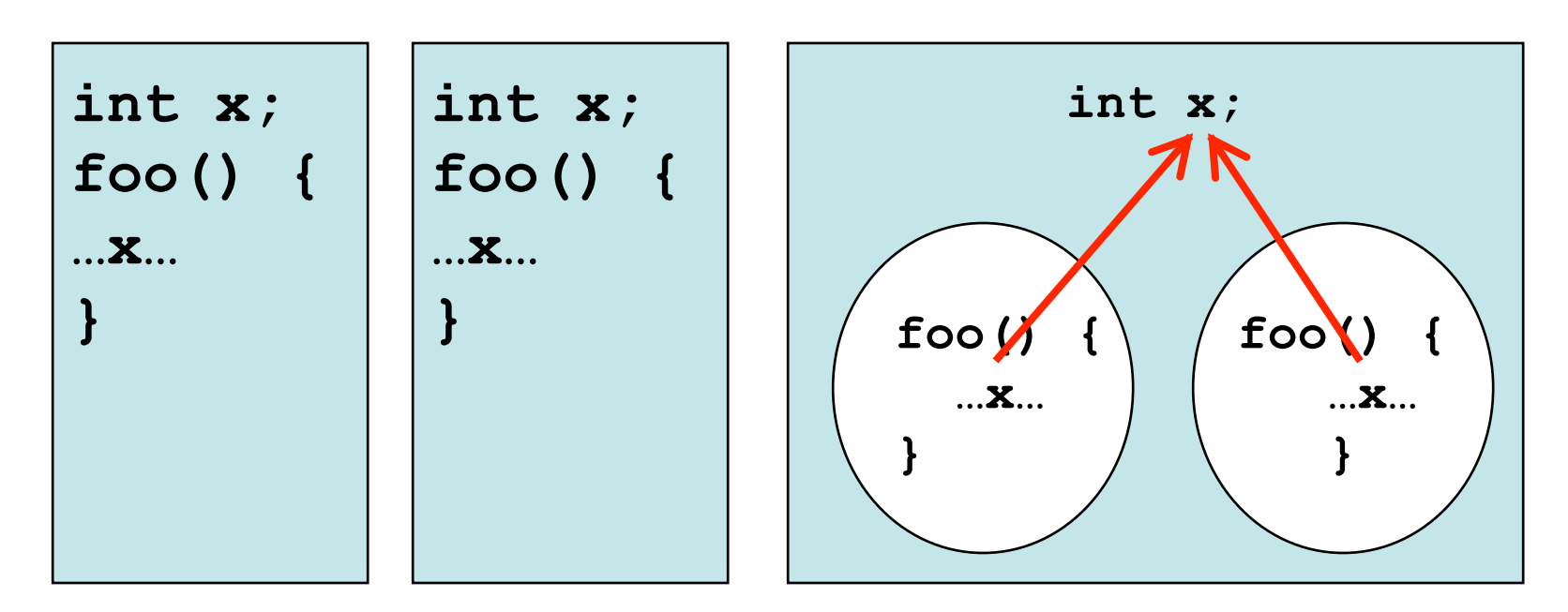

Processes do not share data

Threads share data within a process

# **Scheduling**

#### OS scheduler

# Thread

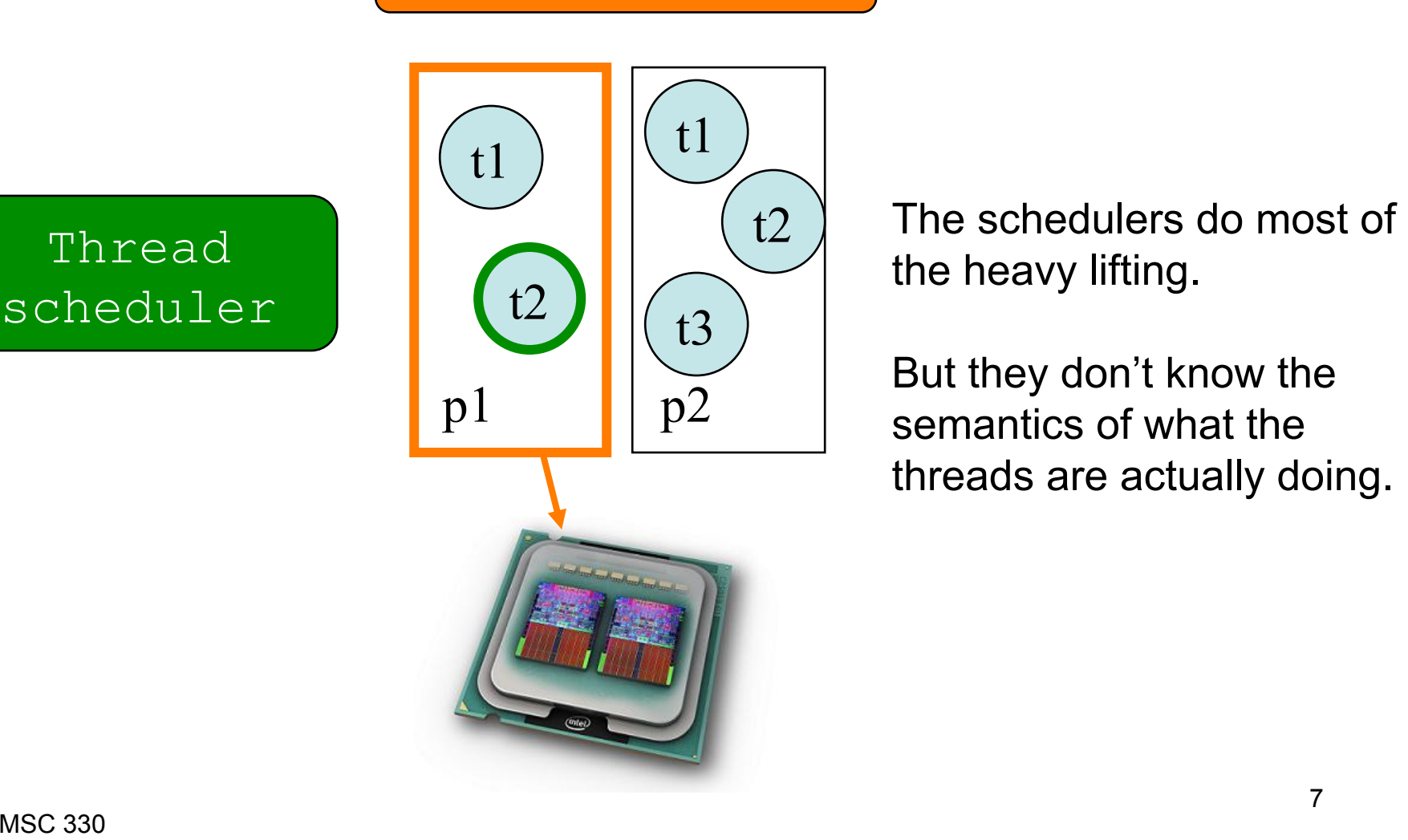

the heavy lifting.

But they don't know the semantics of what the threads are actually doing.

# So, What Is a Thread?

- ► Fundamental unit of execution
	- All programs have at least one thread (main)
- **Implementation view** 
	- A program counter and a stack
	- Heap and static area are shared among all threads

# Implementation View

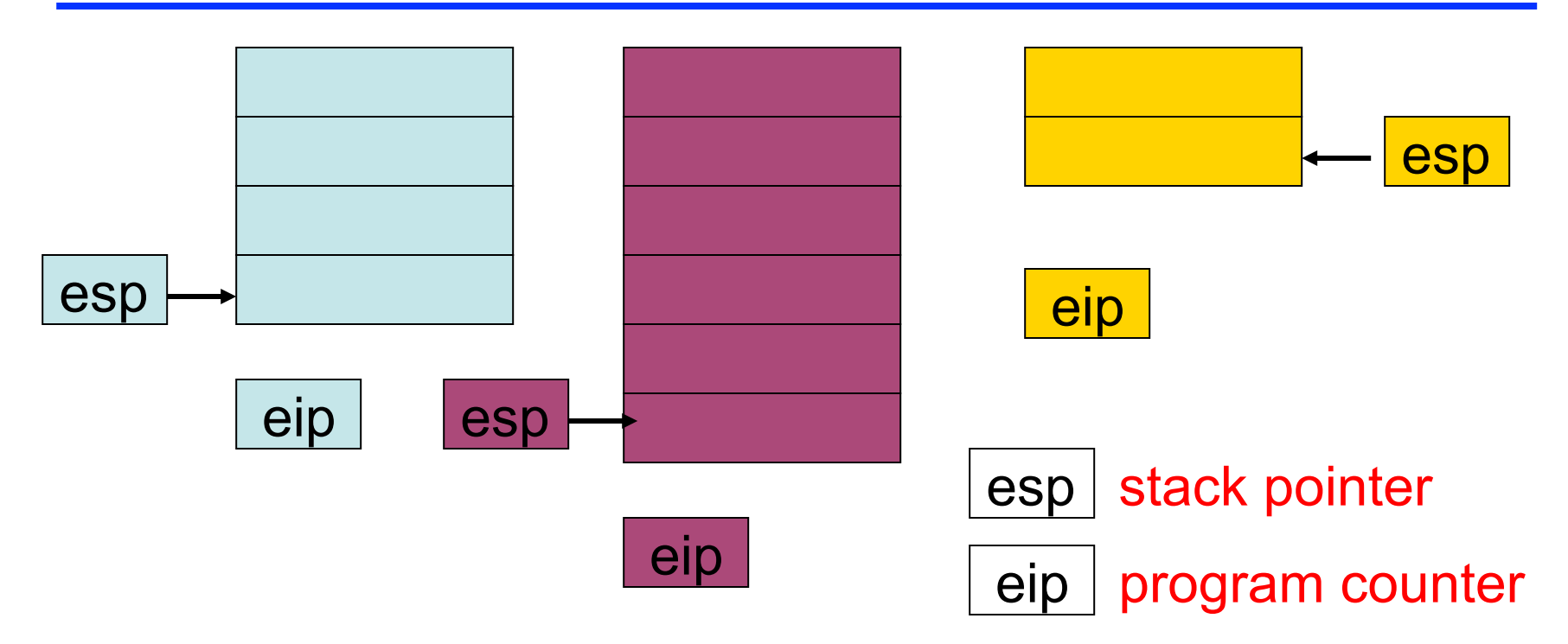

- ► Per-thread stack and instruction pointer
	- Saved in memory when thread suspended
	- Put in hardware esp/eip when thread resumes

# Programming Languages & Threads

- Old: libraries
	- pthreads
	- Could use different libraries for different properties
- **New: primitives** 
	- Java, Ruby, OCaml
	- Can utilize special keywords, syntax
	- Better integration into assumptions of the language

# Programming Processes

- **Process creation is expensive** 
	- Stack, heap, PC, code, OS state
- $\blacktriangleright$  Highly scalable
	- Virtually unlimited

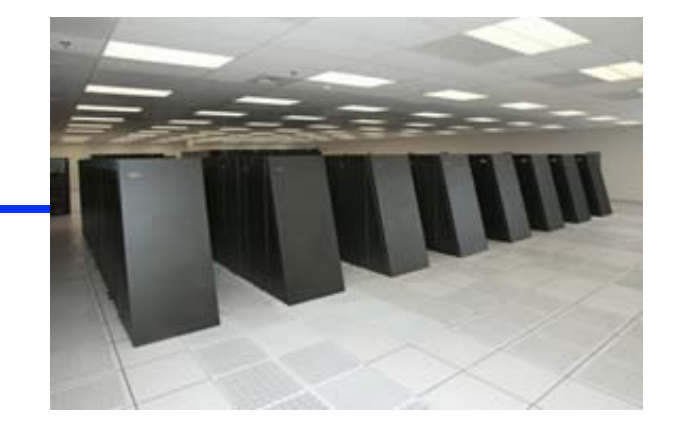

- Processes may reside on separate processors
	- Sharing memory typically too expensive
- ► Message-passing programming paradigm
	- I/O streams, sockets, network, files
	- Cooperation key to communication (send/recv)

# Programming Threads

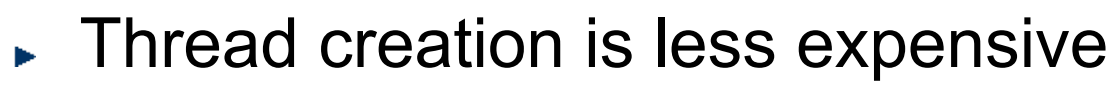

- Stack, program counter, scheduler state
- **Figure 1** Threads may reside on same physical processor
	- So memory sharing is cheap
- ▶ Modern architectures can scale threads well
	- Depends on implementation; e.g., hundreds of thousands of Erlang threads
- Shared-memory programming paradigm
	- Everything except thread local variables are shared
	- Threads communicate via shared data
	- Synchronization used to avoid data races

# What Is the Big Deal About Threads?

- Conventional wisdom: threads are hard
- ► Main reason: non-determinism of scheduling
	- Different threads execute at different speeds **Example 2 Actions on memory are interleaved**
	- This leads to unpredictable results
	- When you program with threads, you have to consider all possible ways that threads can interact
- $\triangleright$  The goal of the PL designer is to make this easier

#### Example

 $\triangleright$   $x = 0$  initially. Then these threads are executed:

T1 
$$
y = x
$$
; T2  $z = x$ ;  
 $x = y+1$ ;  $x = z+2$ ;

What is the value of x afterward **3 1 2** 

**T1**  $y = x$ ; **T2**  $x = y+1;$  $z = x;$  $x = z+2;$ **T1**  $y = x$ ; **T2**  $z = x;$  $x = z+2;$  $x = y+1;$ **T1 T2**  $z = x;$  $x = z+2;$  $y = x;$  $x = y+1;$ **T1 T2 z = x; y = x; x = y+1;**  $x = z+2$ ;

### Data Races

#### That was an example of a data race

- Threads are "racing" to read, write x
- The value of x depends on who "wins" (3, 1, 2)
- **Languages rarely specify who wins data races** 
	- The outcome is nondeterministic
- ► So programmers restrict certain outcomes
	- Synchronization with locks, condition variables
- ► And they often mess up
	- Leading to bugs that are hard to track down…

# Thread API Concepts

#### **Filter** Thread management

- Creating, killing, joining (waiting for) threads
- Sleeping, yielding, prioritizing
- Synchronization
	- Controlling order of execution, visibility, atomicity
	- Locks: Can prevent data races, but watch out for deadlock!
	- Condition variables: supports communication between threads

#### ► Most languages have similar APIs, details differ

# Java – Creating Threads

- ► Thread.create(Runnable r)
	- Or subclass the Thread class
	- Java makes it hard to create threads that access local variables (since it does not have closures)
- $\blacktriangleright$  In practice, there are better ways
	- Use thread pools, to separate the idea of creating a thread from creating a (Runnable) task
		- $\triangleright$  May have N threads execute M  $>$  N jobs
- ► We'll stick with the simple idea here

### Thread Creation Example

```
public class MyT implements Runnable { 
    public void run( ) { 
          … // particular work for this thread 
     } 
} 
Thread t = new Thread(new MyT( )); // create thread 
t.start(); // begin running thread 
                … // thread executing in parallel
```

```
t.join(); // waits for thread to exit
```
# **Locks**

- **Language designers limit non-determinism by** introducing concurrency-control constructs
	- Make some parts deterministic = more predictable
	- Trade-off: reducing concurrency can reduce performance
- ► Common concurrency-control feature: locks
	- They "guard" shared resources that shouldn't be accessed by more than one thread at a time
- $\blacktriangleright$  The gist
	- At most one owner at a time
	- If someone else owns it, you block
	- When you're done with it, release ownership

#### Java Intrinsic Locks

- ► Objects each have an associated intrinsic lock
- Use synchronized keyword to acquire lock
	- > Code blocks synchronized (o) { ... } // lock for Object o
	- $\triangleright$  Methods synchronized foo( ) { ... } // lock for this
- **Figure 1** Thread blocks when lock held
	- $\triangleright$  Thread returns when lock is finally acquired
	- $\triangleright$  May deadlock if threads try to acquire each other's lock
- ► Locks sometimes referred to as mutexes

# Why Locks?

- ► #1 concern: prevent data races
- ► Patterns of use:
	- Enforce atomicity of shared data
		- $\triangleright$  Rule of thumb 1: You must hold a lock when accessing shared data
		- $\triangleright$  Rule of thumb 2: You must not release a lock until shared data is in a valid state
	- Overuse use of synchronization can create deadlock  $\triangleright$  Rule of thumb: No deadlock if only one lock held at a time
- ► Synchronization also used to ensure ordering and visibility
	- The last is due to memory models in modern arch' s

### Synchronization Example

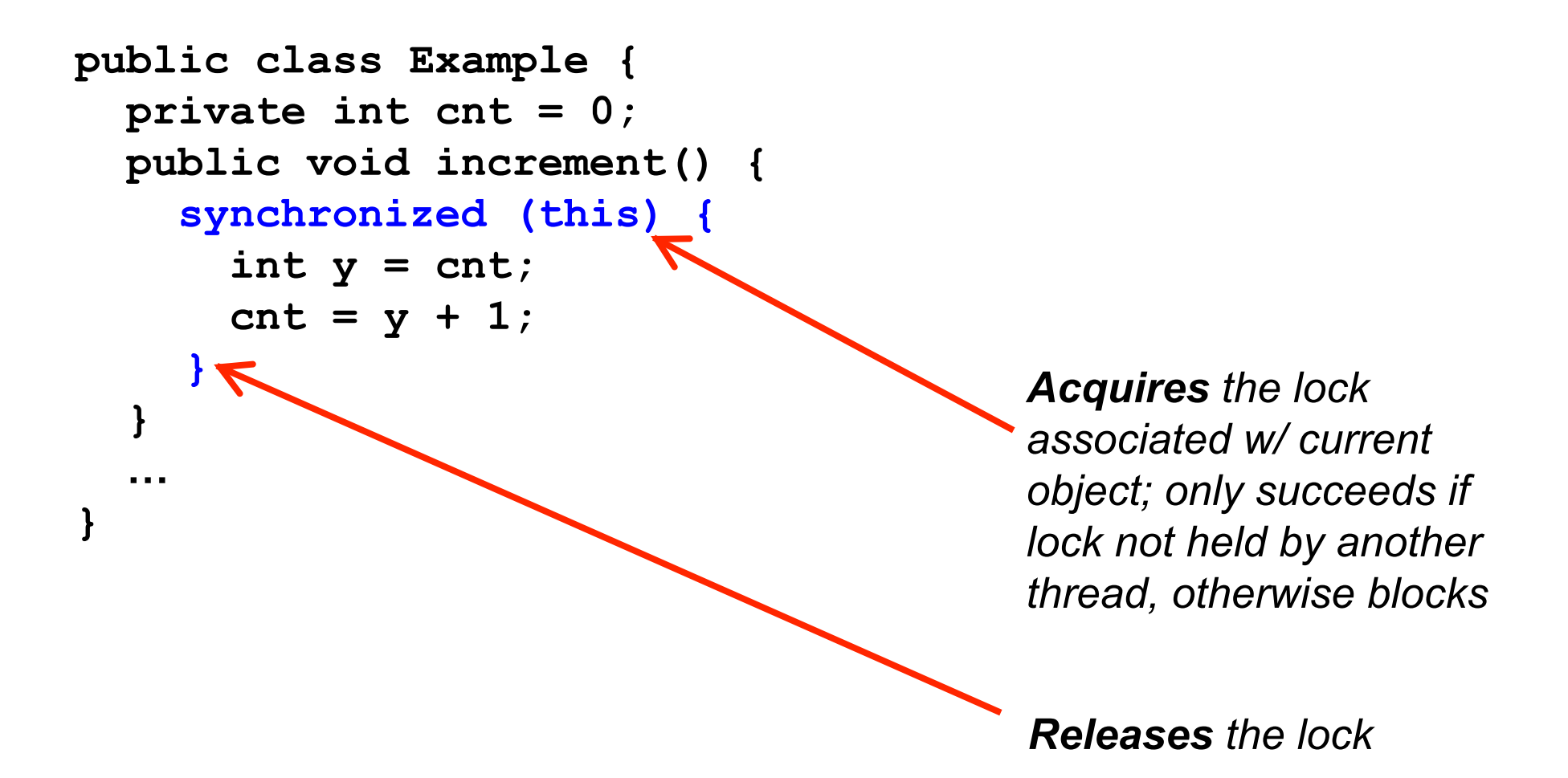

### Synchronization Example, retold

```
public class Example { 
   private int cnt = 0; 
   public synchronized void increment() { 
    int y = \text{cnt};
    cnt = y + 1; } 
 …
Acquires the lock Acquires the lock
                                         associated w/ current 
                                         object on entering the 
                                         method 
                                         Releases the lock 
                                         on method exit
```
# Producer / Consumer Problem

- ► Suppose we are communicating with a shared variable
	- E.g., a fixed size buffer holding messages
- ► One thread produces input to the buffer
- $\triangleright$  One thread consumes data from the buffer
- Rules
	- Producer can't add input to the buffer if it's full
- CMSC 330 24 • Consumer can't take input from the buffer if it's empty

# Producer / Consumer Idea

If buffer is partially full, producer or consumer can run

producer  $\longrightarrow$  c b a consumer

If buffer is empty, only producer can run

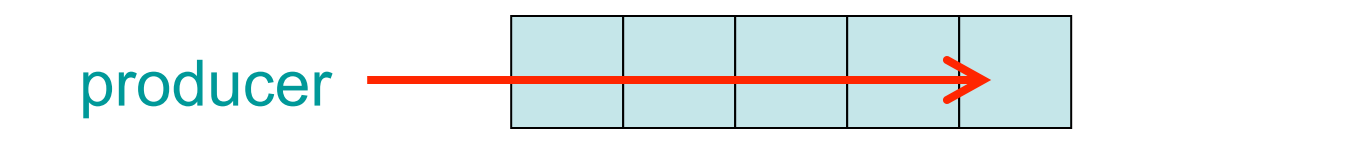

 $\triangleright$  If buffer is full, only consumer can run

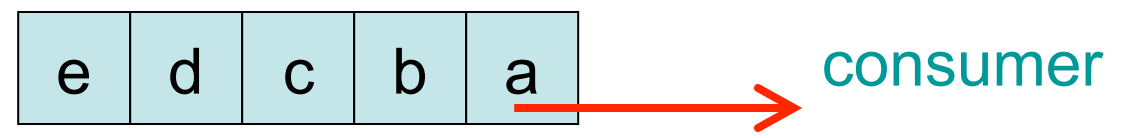

### Broken Producer/Consumer Example

 **boolean valueReady = false; Object value; // one-place buffer** 

```
void produce(object o) { 
Object consume() { 
   synchronized (this) {
     while (valueReady) 
\mathbf{r}value = o;
     valueReady = true; 
 }
} 
                                      synchronized (this) {
                                         while (!valueReady) 
                                   \mathbf{r} = \mathbf{r} \cdot \mathbf{r} Object o = value; 
                                         valueReady = false; 
                                         return o; 
                                       }
                                   }
```
Threads wait with lock held – no way to make progress

### Broken Producer/Consumer Example

 **boolean valueReady = false; Object value;** 

```
void produce(object o) { 
Object consume() { 
  while (valueReady) 
 ;
   synchronized (this) { 
    value = o;
     valueReady = true; 
 }
} 
                                  while (!valueReady) 
                                ;
                                  synchronized (this) { 
                                    Object o = value; 
                                    valueReady = false; 
                                    return o; 
                                  } 
                               }
```
valueReady accessed without a lock held – data race

#### Inefficient Producer/Consumer Example

```
 boolean valueReady = false; 
 Object value;
```
Constantly acquiring / releasing lock — busy wait

```
void produce(Object o) { 
   boolean done = false; 
   while (!done) { 
     synchronized (this) { 
       if (!valueReady) {
        value = o;
         valueReady = true; 
         done = true; 
 }
 }
 } 
}
```

```
\sim 28
                        Object consume() { 
                           Object o = null; 
                           boolean done = false; 
                           while (!done) { 
                             synchronized (this) { 
                              if (valueReady) {
                               o = value;
                                valueReady = false; 
                                done = true; 
                         }
                         } }
                           return o; 
                        }
```
# Solving Producer / Consumer Problem

- Difficult to use locks only
	- Very hard to get correct (or efficient) solution
	- Problems very subtle
- $\rightarrow$  Proper approach use signaling
- ► Common signaling scenario
	- 1.You get the lock
	- 2.You realize it's no good to you yet (buffer is empty)
	- 3.Go to sleep: "wake me up when there's work to do"
- ► Virtually every threading model supports this
	- Condition variables
		- ! Operations: *Wait* and *notify*

## Condition Variables

- ► A condition variable represents a set of threads waiting for a condition to become true
	- Implemented, at least conceptually, as a wait set
- ► Since different threads may access the variable at once, we protect the wait set with a lock
	- Thus avoiding possible data races

# Condition Variables and Intrinsic Locks

► synchronized accesses intrinsic lock

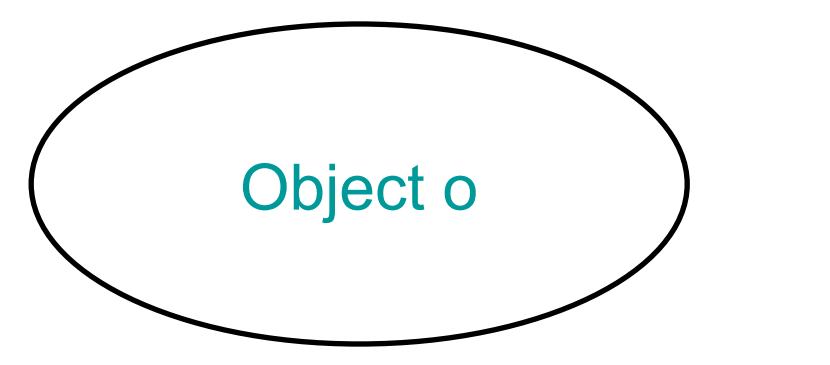

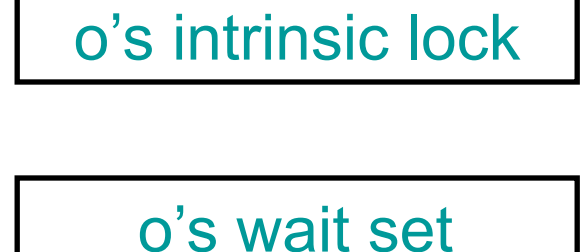

► Objects also have an intrinsic condition variable (and thus a wait set)

# Wait and NotifyAll

- $\triangleright$  o.wait()
	- Must hold o's intrinsic lock
	- Release that lock
		- $\triangleright$  And no other locks
	- Adds this thread to wait set for o
	- Blocks the thread
- $\triangleright$  o.notifyAll()
	- Must hold o's intrinsic lock
	- Resumes all threads on o's wait set
	- Those threads will reacquire lock before continuing  $\triangleright$  This is part of the function; you don't need to do it explicitly

#### Producer/Consumer Example

 **boolean valueReady = false; Object value;** 

```
void produce(Object o) { 
   synchronized (this) { 
     while (valueReady) 
       this.wait();
    value = o;
     valueReady = true; 
     this.notifyAll();
 }
}
```

```
Object consume() { 
   synchronized (this) { 
     while (!valueReady) 
        this.wait();
     Object o = value; 
     valueReady = false; 
     this.notifyAll();
     return o; 
   }
}
```
# Using Conditions Correctly

- $\triangleright$  wait() must be called in a while loop
	- Conditions may not be met when wait returns
	- Some other thread may have awoken first  $\triangleright$  ...and changed condition (e.g., consumed item in buffer)
- Prefer notifyAll() to the alternative, notify()
- ► Avoid holding (other) locks when waiting
	- wait() only gives up lock on object you are waiting on
	- Reduces possibility of deadlock
		- **EXAGGED Called Nested Monitor Lockout**

# Broken Producer/Consumer Example

 **boolean valueReady = false; Object value;** 

```
void produce(Object o) { 
   synchronized (this) { 
     if (valueReady) 
       wait();
    value = o;
     valueReady = true; 
     notifyAll();
 }
}
```

```
Object consume() { 
   synchronized (this) { 
     if (!valueReady) 
        wait();
     Object o = value; 
     valueReady = false; 
     notifyAll();
     return o; 
   }
}
```
 $\blacktriangleright$  Illegal access if multiple producers or consumers

# Notify vs. NotifyAll

- $\triangleright$  Notify() is like notifyAll(), but wakes up a single thread on the wait set, not all threads
	- Can be more efficient, since if you have a lot of threads waiting, most will simply fail to reacquire the lock, wasting effort
- ► But, easy to use notify() incorrectly
	- Leading to a kind of deadlock

# Broken Producer/Consumer Example

 **boolean valueReady = false; Object value;** 

```
void produce(Object o) { 
   synchronized (this) { 
     while (valueReady) 
       wait();
    value = o;
     valueReady = true; 
     notify ();
 }
} 
                                 Object consume() { 
                                    synchronized (this) { 
                                      while (!valueReady) 
                                         wait();
                                      Object o = value; 
                                      valueReady = false; 
                                  notify ();
BAD: Could 
                                      return o; 
                                  }
                                 } 
        BAD: Could wake up 
        another producer 
                                                  wake up 
                                                  another 
                                                  consumer
```
 $\triangleright$  Notify only wakes up one thread – could be wrong kind

#### Lock Interface (Java 1.5 and later)

```
interface Lock { 
   void lock(); 
   void unlock(); 
   ... /* Some more stuff, also */ 
} 
class ReentrantLock implements Lock { ... }
```
- **Explicit Lock objects** 
	- ReentrantLock implements Lock
		- $\triangleright$  same behavior as an intrinsic lock
- ► Only one thread can hold a lock at once
	- lock() causes thread to block (become suspended) until lock can be acquired

 $CMSC 330$  38 • unlock() allows lock to be acquired by different thread

#### Synchronization, the traditional way

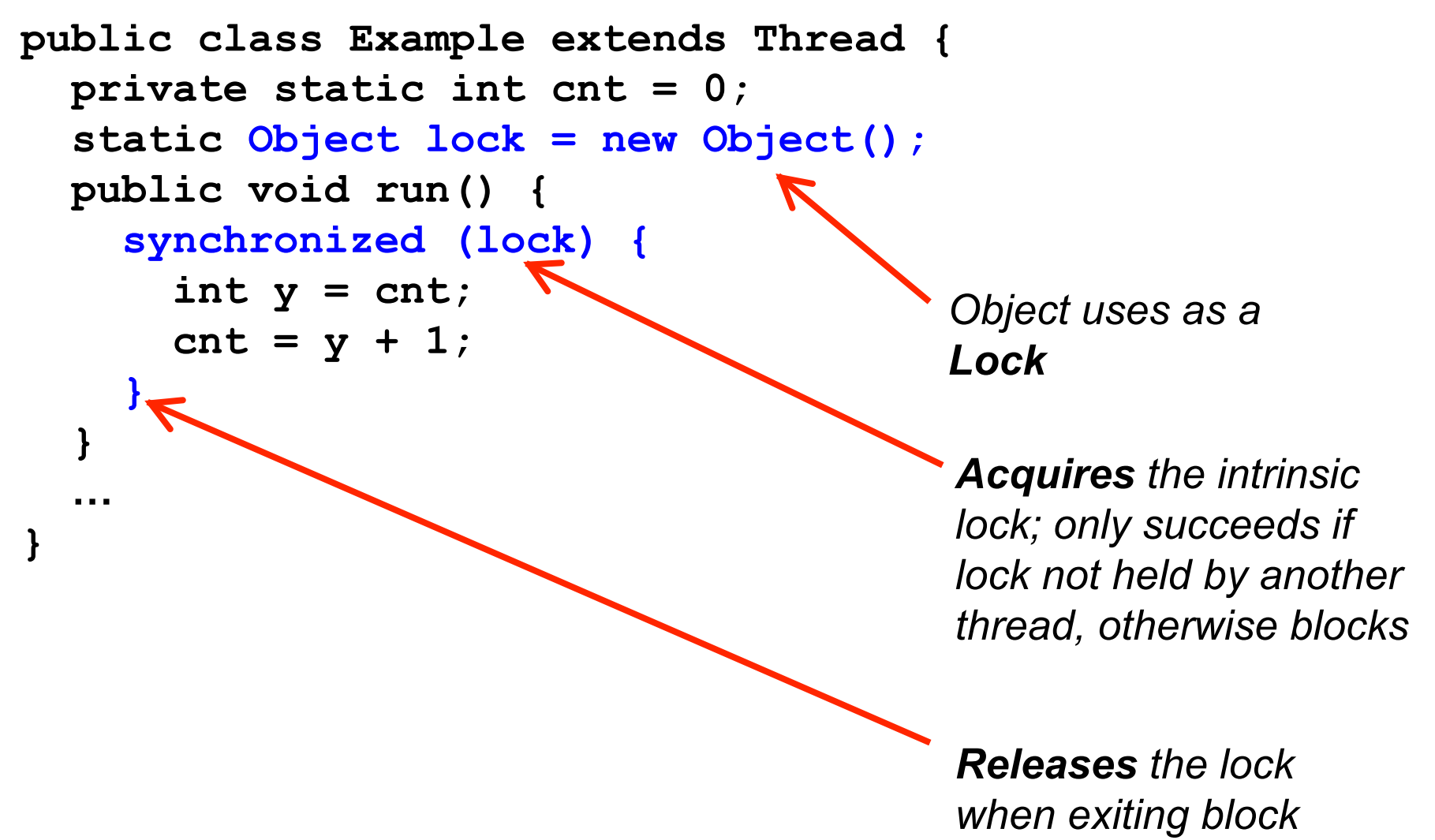

#### Synchronization, with explicit Locks

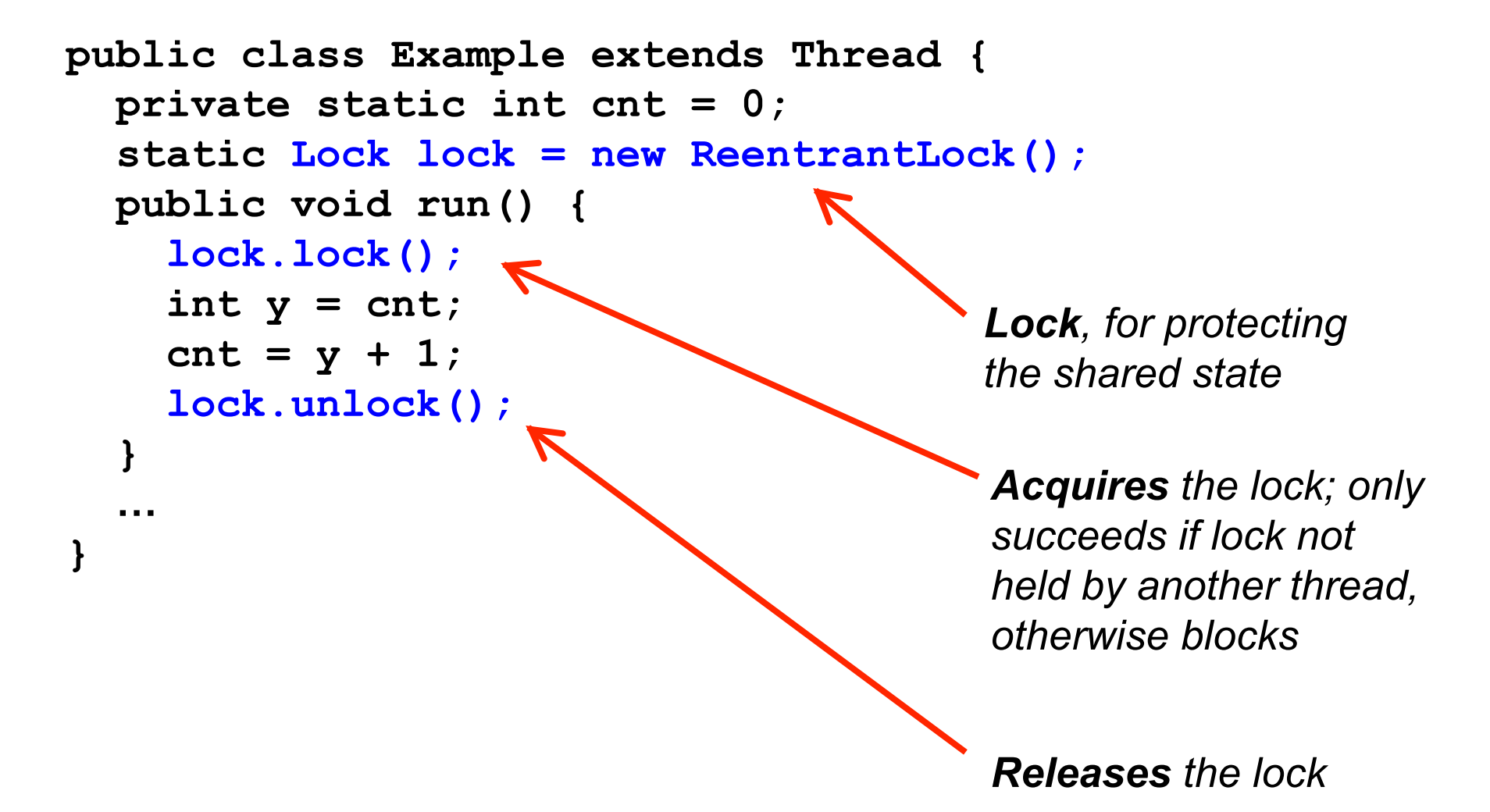

#### ReentrantLock Class

**class ReentrantLock implements Lock { ... }** 

#### ► Reentrant lock

- Can be reacquired by same thread by invoking lock()  $\triangleright$  Up to 2147483648 times
- To release lock, must invoke unlock()
	- $\triangleright$  The same number of times lock() was invoked
- **Reentrancy is useful** 
	- Each method can acquire/release locks as necessary  $\triangleright$  No need to worry about whether callers already have locks
	- Discourages complicated coding practices
		- $\triangleright$  To determine whether lock has already been acquired

# Reentrant Lock Example

```
static int count = 0; 
static Lock l = 
     new ReentrantLock(); 
void inc() { 
   l.lock(); 
   count++; 
   l.unlock(); 
}
```

```
void returnAndInc() { 
   int temp; 
   l.lock(); 
   temp = count; 
   inc(); 
   l.unlock(); 
}
```
#### Example

- returnAndInc() can acquire lock and invoke inc()
- inc() can acquire lock without having to worry about whether thread already has lock

# Condition Interface (Java 1.5 and later)

```
interface Lock { Condition newCondition(); ... } 
interface Condition { 
   void await(); 
   void signalAll(); ... }
```
- **Explicit condition variable objects** 
	- Condition variable C is created from a Lock object L by calling L.newCondition( )
	- Condition variable C is then associated with L
- ► Multiple condition objects per lock
	- Allows different wait sets to be created for lock
	- Can wake up different threads depending on condition

# Condition – await() and signallAll()

#### ► Calling await() w/ lock held

- Releases the lock
	- $\triangleright$  But not any other locks held by this thread
- Adds this thread to wait set for condition
- Blocks the thread
- ► Calling signallAll() w/ lock held
	- Resumes all threads in condition's wait set wait set
	- Threads must reacquire lock
		- $\triangleright$  Before continuing (returning from await)
		- $\triangleright$  Enforced automatically; you don't have to do it

L

 $\mathsf C$ 

... ...

T

C

T

C

T

#### Producer / Consumer Solution

```
 Lock lock = new ReentrantLock();
 Condition ready = lock.newCondition();
 boolean bufferReady = false; 
 Object buffer;
```

```
void produce(Object o) { 
     lock.lock();
     while (bufferReady)
       ready.await();
    buffer = o; bufferReady = true; 
     ready.signalAll();
     lock.unlock();
   }
```

```
Object consume() { 
     lock.lock();
     while (!bufferReady)
       ready.await();
     Object o = buffer; 
     bufferReady = false; 
     ready.signalAll();
     lock.unlock(); 
     return o; }
```
CMSC 330 45 ► Uses single condition per lock (like intrinsics)

#### Producer / Consumer Solution

```
 Lock lock = new ReentrantLock();
 Condition producers = lock.newCondition(); 
 Condition consumers = lock.newCondition();
 boolean bufferReady = false; 
 Object buffer;
```

```
void produce(Object o) { 
     lock.lock();
     while (bufferReady)
       producers.await();
    buffer = o; bufferReady = true; 
     consumers.signalAll();
     lock.unlock();
   } 
                                Object consume() { 
                                     lock.lock();
                                     while (!bufferReady)
                                        consumers.await();
                                     Object o = buffer; 
                                     bufferReady = false; 
                                     producers.signalAll();
                                     lock.unlock(); 
                                     return o; }
```
CMSC 330 46 ► Uses 2 conditions per lock for greater efficiency

#### Producer / Consumer Solution

```
 Lock lock = new ReentrantLock();
 Condition producers = lock.newCondition(); 
 Condition consumers = lock.newCondition();
 boolean bufferReady = false; 
 Object buffer;
```

```
void produce(Object o) { 
     lock.lock();
     if(bufferReady)
       producers.await();
    buffer = o; bufferReady = true; 
     consumers.signal ();
     lock.unlock();
   } 
                                Object consume() { 
                                      lock.lock();
                                      if(!bufferReady)
                                        consumers.await();
                                     Object o = buffer; 
                                     bufferReady = false; 
                                     producers.signal ();
                                      lock.unlock(); 
                                     return o; }
```
CMSC 330 47 Wakes up only one thread: More efficient, still!

# Note about unlock

 $\triangleright$  The prior examples were slightly simplified

```
void produce(Object o) { 
   lock.lock(); 
   try {
     if(bufferReady)
       producers.await();
     buffer = o; 
     bufferReady = true; 
     consumers.signal (); 
   } finally { 
     lock.unlock();
 } 
}
```
- **Need to consider the** possibility of exceptional exit
	- Handled automatically for intrinsic locks, when leaving synchronized blocks
- ► Use finally to ensure that lock is released